# **Doc scAnim**

- [scAnim doc utilisateur](http://wiki.compatoon.com/doku.php?id=compatoon:manuals:toonanim:doc_utilisateur)
- [interpoltool](http://wiki.compatoon.com/doku.php?id=compatoon:manuals:toonanim:interpoltool)
- **[Edition des Dessins Clés](http://wiki.compatoon.com/doku.php?id=compatoon:manuals:toonanim:keyframeeditor)**
- [Edition des positions clés](http://wiki.compatoon.com/doku.php?id=compatoon:manuals:toonanim:keyposeditor)

### **Animation Vectorielle**

===== Principes de fonctionnement - (pour fixer les idées) =====

## **Les banques matricielles:**

Tout dessin clé est contenu dans une banque matricielle.

Une banque matricielle regroupe en son sein l'ensemble des dessins clés pour un element donné. On aura donc une banque pour la **tete**, une banque pour les **bouches**, une banque pour les **jambes** … etc.

Dans la banque, les dessins sont ordonnés de telle manière qu'on puisse y acceder d'après des paramètres d'interpolation.

La banque interpolera entre les dessins qu'elle contient afin de fournir l'élement le plus proche des parametres donnés.

### **Chaque dessin possede (au maximum) 3 paramètres - (dit paramètres d'existence):**

- l'expression: par ex: **sourire** pour une tete ou **course** pour des **jambes** ou **orage** pour un nuage **-** la position matricielle: soit 2 valeurs lineaires **X** et **Y** positionnant chaque dessin sur la matrice de son

**expression.**

Par ex, ces valeurs peuvent faire référence aux 2 angles droite/gauche et haut/bas dans le cas d'un visage. Autre exemple pour une marche: X⇒ cycle de marche / Y⇒rotation profil/face.

#### **Un dessin est extrait de la banque en spécifiant:**

- Une expression (ex **sourire**) - ou un mélange d'expression ( ex **sourire** 30% **fatigue** 70% …)

- Une position dans la matrice - soit 2 valeurs X et Y. (par ex: rotationVisage=30° , inclinaison=20° )

A partir de la, la banque va effectuer une série d'**interpolations matricielles** entre les dessins liés à (ou aux) expression(s) demandé(s).

Ces dessins extraits des banques sont ensuite placés classiquement sur une time line puis interpolés afin de produire l'animation.

**Rem**: même au sein de la timeline, ce sont les banques qui pilotent l'interpolation entre les dessins clés.(On peut ainsi mettre uniquement 2 dessins clés sur la timeline et obtenir un cycle de marche complet).

### **La structure des elements animés:**

Les dessins sont reliés entre eux par un système d'accroches dynamiques. Cette structure peut ainsi changer dans le temps (le long de la **timeline**) mais aussi au sein des banques suivant les **paramètres d'existence**.

# **A propos de scAnim**

**Auteur:** Stéphane Comparetti

**Participations:** Gilbert Comparetti

**Email: scanim@comparetti.com Site web: [www.comparetti.com](http://www.comparetti.com)**

From: <http://wiki.compatoon.com/>- **VPS**

Permanent link: **<http://wiki.compatoon.com/doku.php?id=compatoon:manuals:toonanim:start>**

Last update: **2023/01/28 18:03**

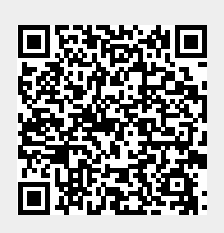